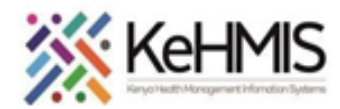

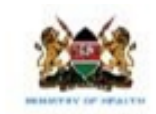

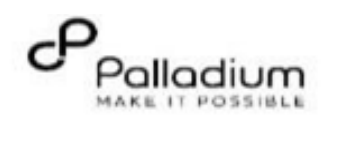

## **How to use KenyaEMR Alcohol and Drug Abuse Screening Form**

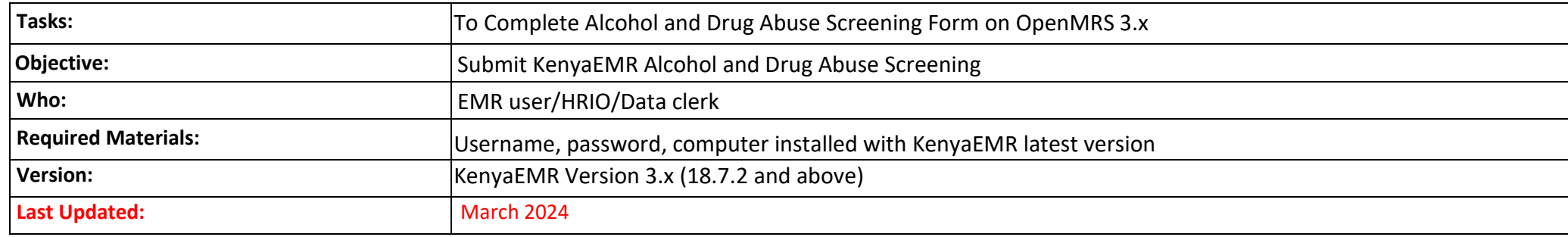

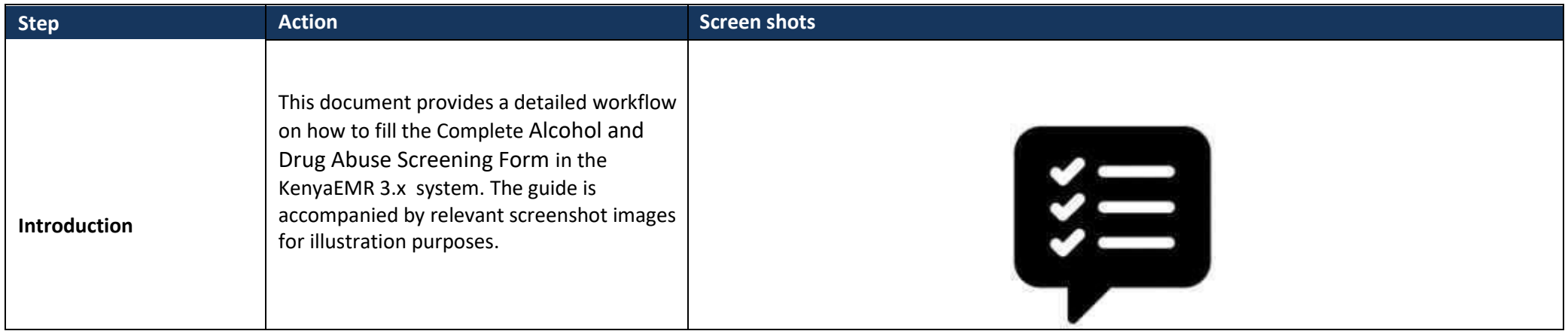

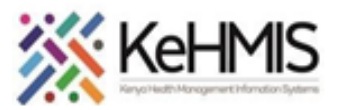

Ш

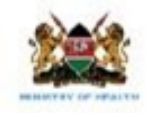

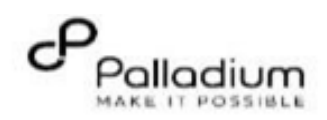

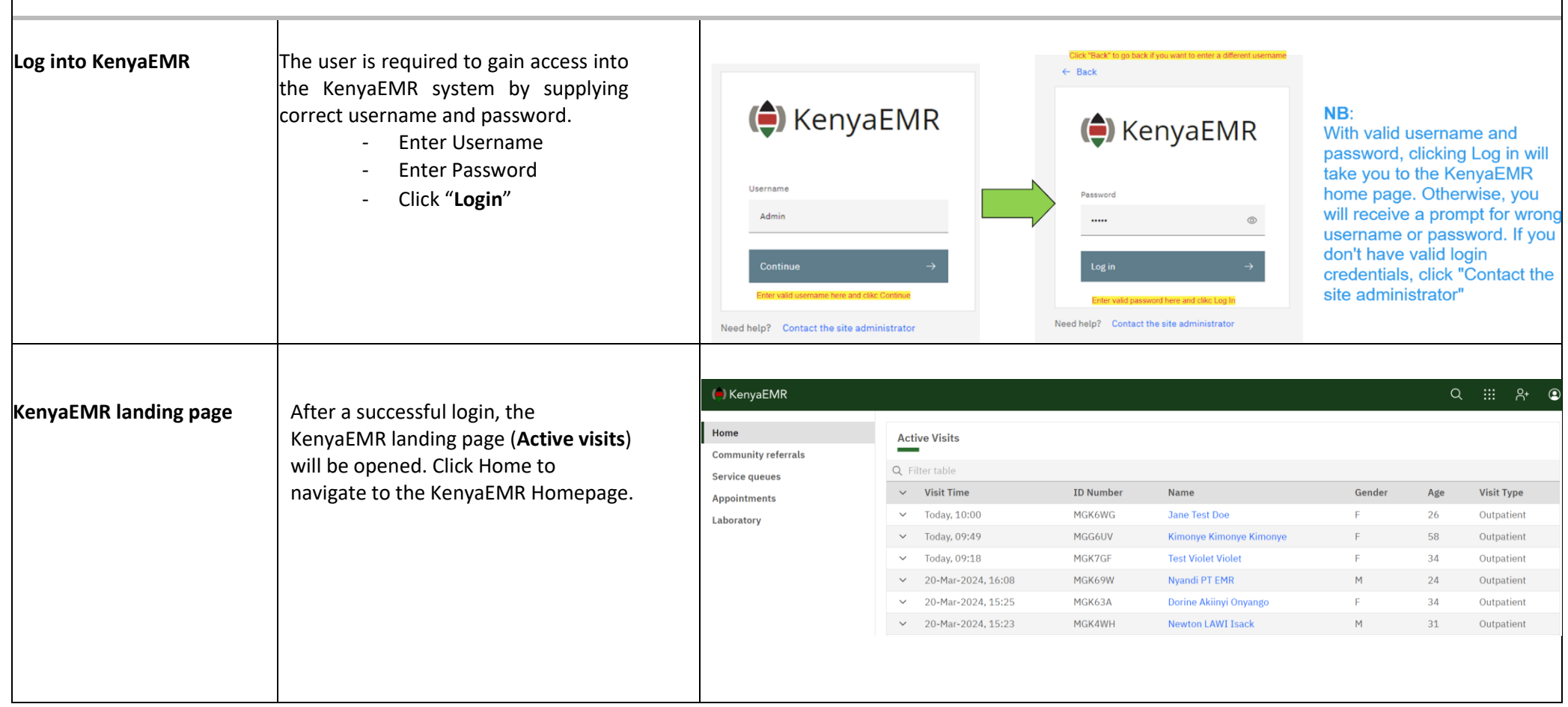

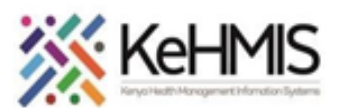

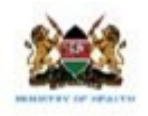

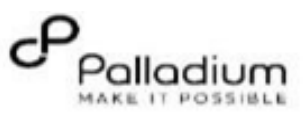

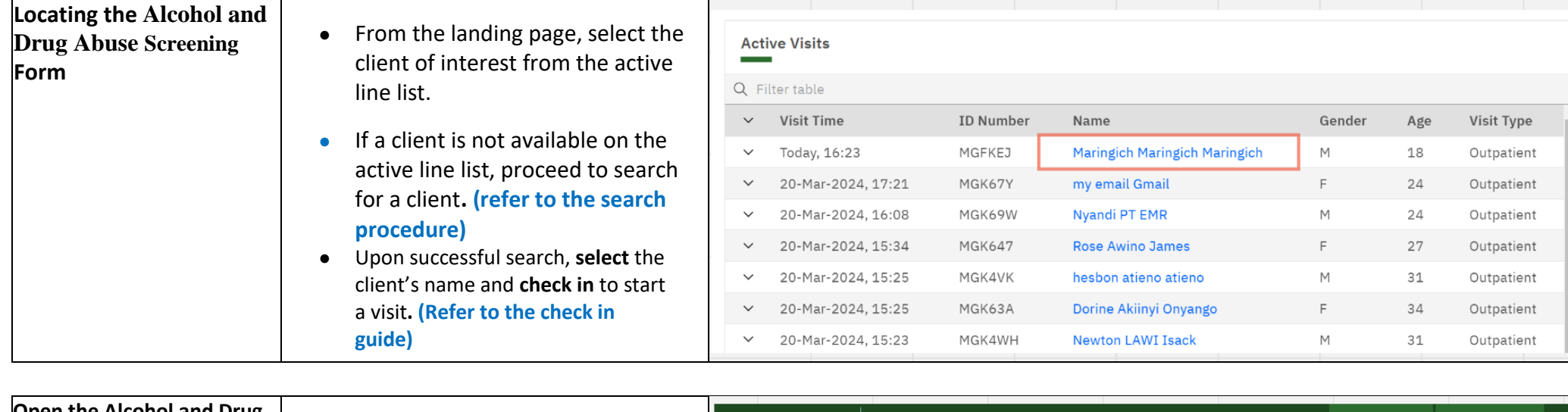

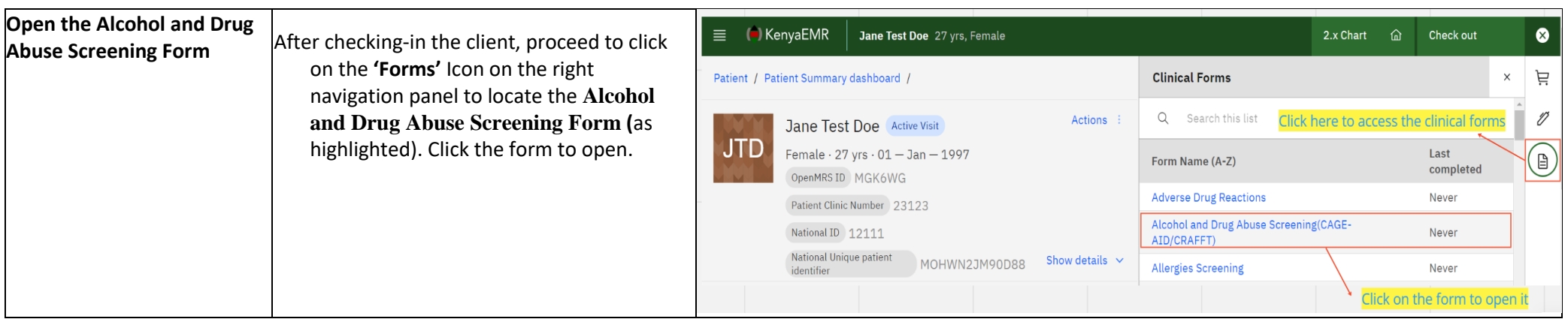

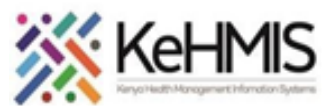

 $\mathbf{I}$ 

 $\mathbf{I}$ 

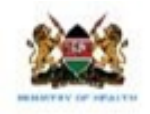

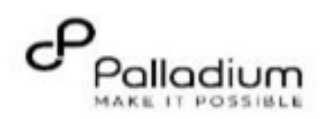

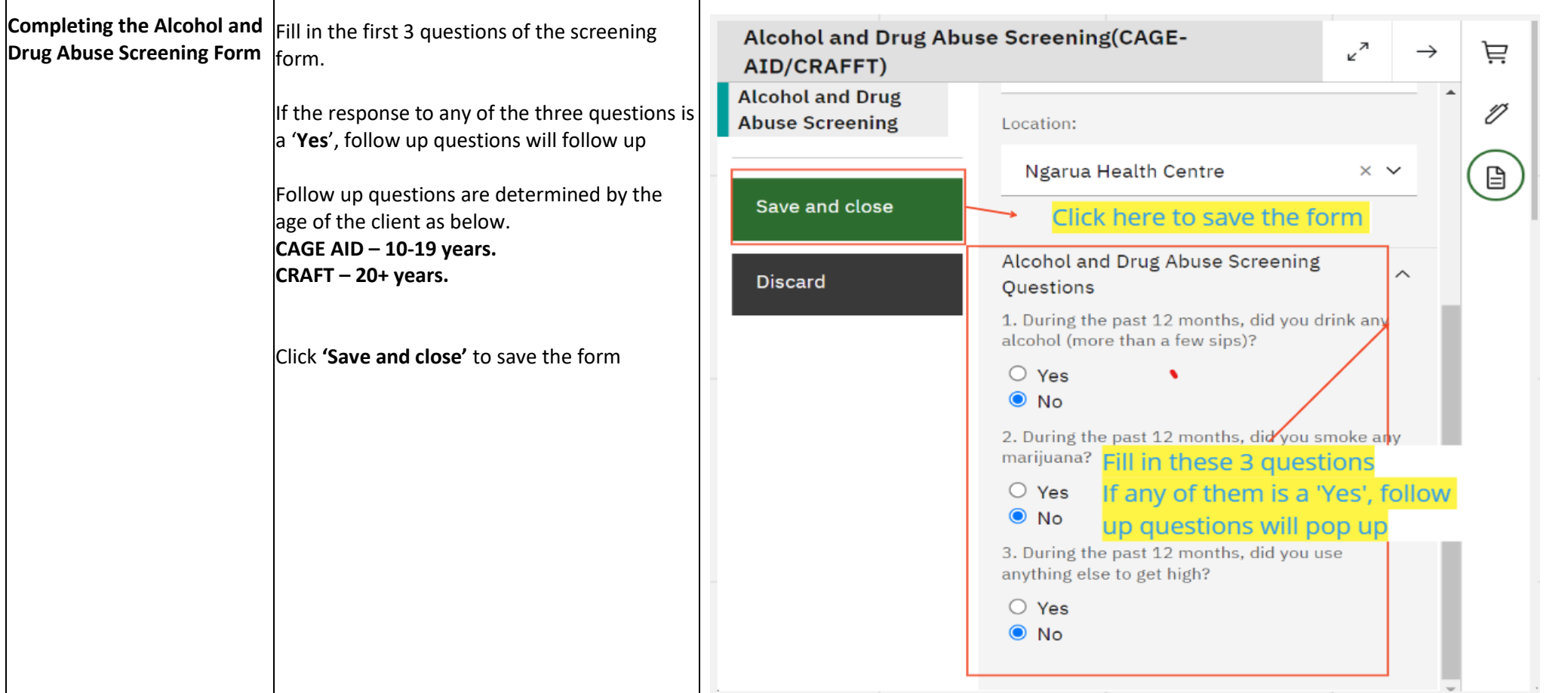

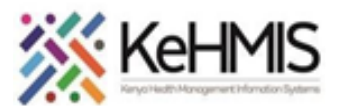

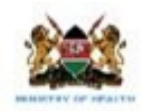

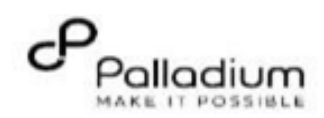

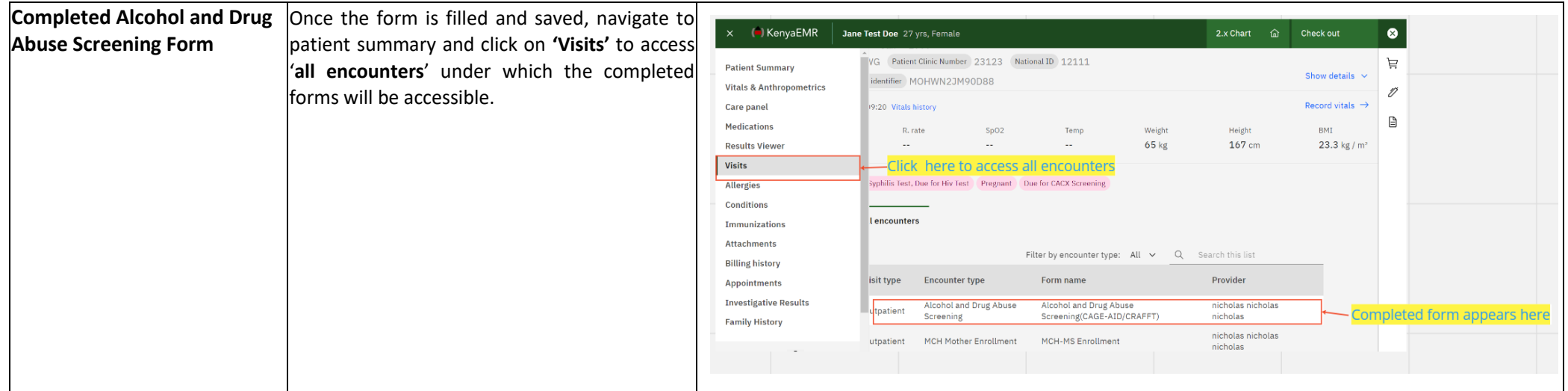

**THE END**